## velrada

# V:Bot

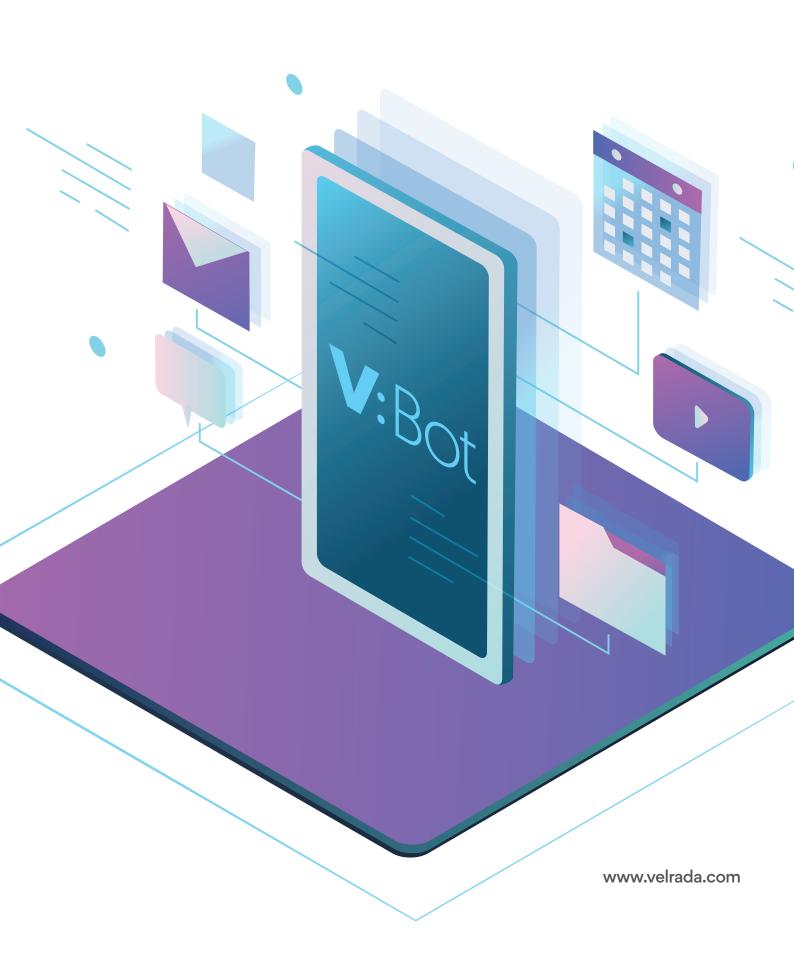

#### **About V:Bot**

# V:Bot is a functional demonstration, a little taste of what can be done with today's bot technology with surprisingly little effort and investment.

We build custom bots for organizations of all sizes, all over the world, to meet their day-to-day business goals. The purpose of this demo bot is to get you excited about what YOU could do with a bot of your own. V:Bots features serve as inspiration: the limit is your imagination.

While bots are considered to be a feature of the modern workplace, they often fail to be sufficiently intelligent. At Velrada, we infuse intelligence into bots by leveraging Microsoft's advanced analytics technology. Democratization of AI resources such as natural language understanding (Microsoft's Language Understanding Intelligent Services, or LUIS), QnA Maker, and other such cognitive services hugely enhance a bot's capabilities.

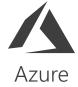

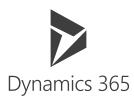

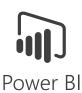

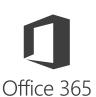

#### V:Bot capabilities

V:Bot was built using the LiveTiles Bots platform, powered by Azure, and is designed to showcase a handful of advanced capabilities that could be integrated into a production environment bot. V:Bot runs 24x7, 365 days a year and can send an email, create a task list and schedule a calendar event by connecting to an Office 365 demo environment. It can also get the latest weather and news. At an enterprise level, V:Bot can participate in question and answer dialogue, link to corporate knowledge bases, conduct sentiment analysis, add records to a Power BI data set, retrieve sample customer accounts details from Dynamic CRM, and much more. Leveraging Microsoft Flow and its 160+ pre-built and custom connectors, the possibilities are endless! Native deployment to Microsoft via first-party services such as Teams, Skype, Cortana, or other web application channels (Slack, Facebook) is possible using V:Bot's API's.

#### Why V:Bot by Velrada

At Velrada (a Microsoft Gold Certified Partner), we work with clients to understand their business processes and identify opportunities where bots can add real value. We specialize in Data and Al. We're also one of the best in the world at business application solutions (Microsoft awarded us Partner of the Year in Dynamics 365 for Field Services). These two things combined means we have the know-how to integrate artificial intelligence seamlessly into your business operations; Al that draws insights from organizational, third-party and open datasets. In short, we make bots and Al real and relevant to your organization.

#### **Benefits of V:Bot**

- O Deeper staff engagement
- Immersive User Experiences
- Intuitive tasks aided by machine learning and data analytics
- Business processes infused with Dynamics CRM intelligence
- Increased staff productivity

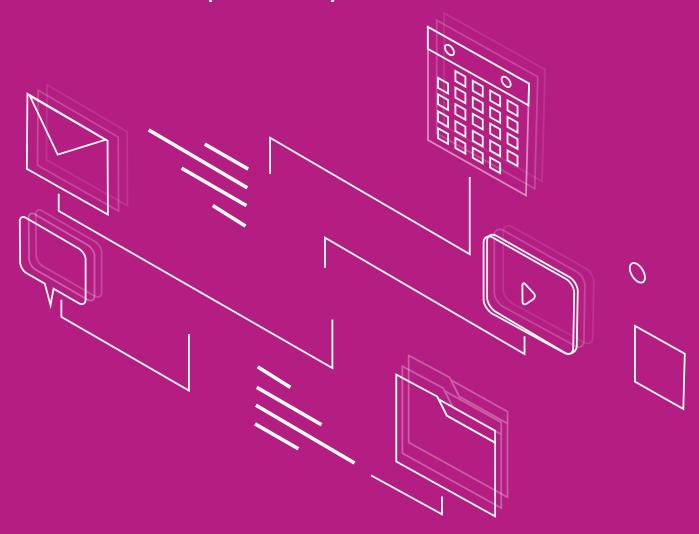

The functional demonstrations include integration to Office 365, Dynamic CRM, Power BI and Microsoft Cognitive services. These features show the potential reach and scope of an actual production bot with full-fledged, contextual intelligence and the ability to navigate complex logic trees.

V:Bot can be trained to use a bigger and more natural human vocabulary and remembers how people have tried to talk to it in the past. In the meantime, each feature below includes a handy shortcut command for launching it.

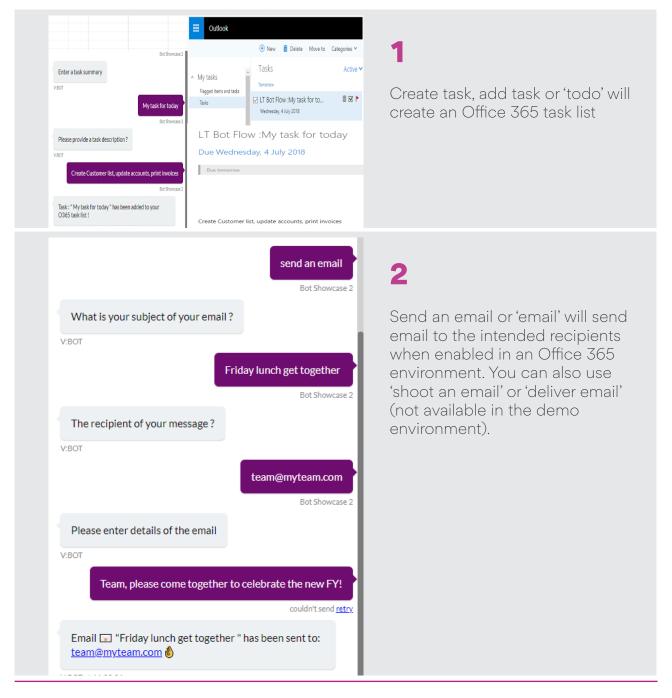

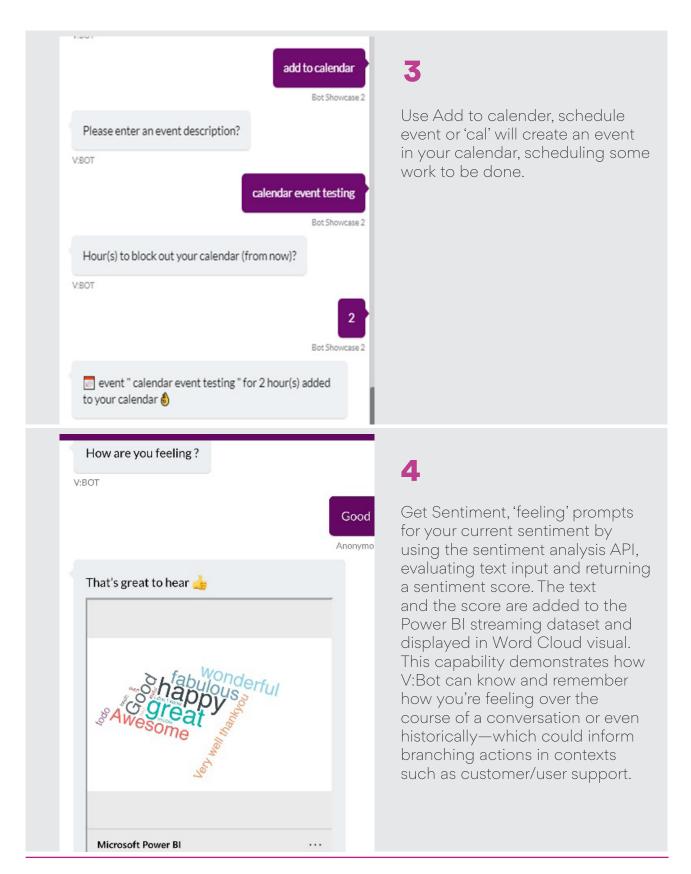

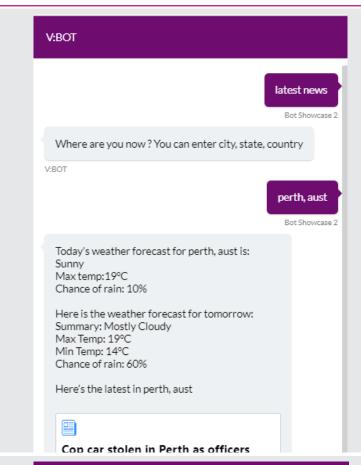

5

Use Get news, Get weather or 'loc' to retrieve the latest weather and the latest news, after prompting the user for their location.
Geolocation is typically used instead by a production bot.

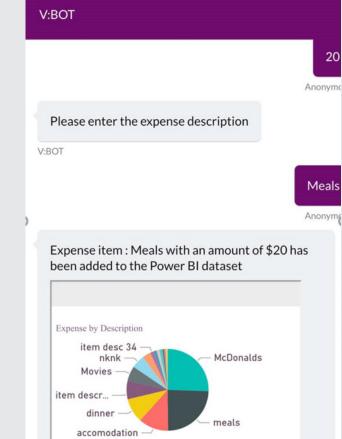

6

Create an expense, Add expense or 'expense' will create an expense item and add it to the Power BI streaming data set. The Pie chart displays expense items incurred in the current month.

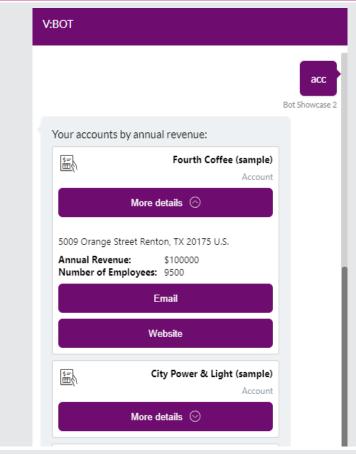

7

7 Use Top Accounts or 'acc' to get the Top 5 highest revenue accounts from the Dynamics 365 demo environment. This shows that V:Bot can access customer and financial data. The possibilities are endless in a production environment.

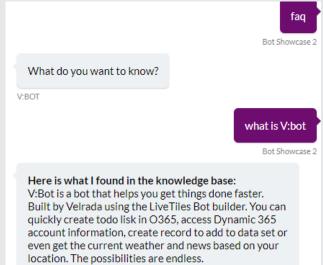

8

About me, FAQ or 'faq' triggers a question and answer mode, letting the user ask questions the bot answers by interrogating an FAQ published with Microsoft QnA Maker that contains information about V:Bot and Velrada. This is the same functionality typically displayed by "help desk" or "customer support" bots.

### velrada

## Contact us

velrada.com

1300 835 723

info@velrada.com

O Australia. Europe.

Perth

18/197 St Georges Terrace Perth WA 6000 <u>Adelaide</u>

7/101 Pirie Street Adelaide SA 5000 Melbourne

6/170 Queen Street Melbourne VIC 3000 **Sydney** 

3/45 Murray Street, Pyrmont NSW 2009

#### France

Paris 31 Rue des Longs Prés 92100 Boulogne-Billancourt

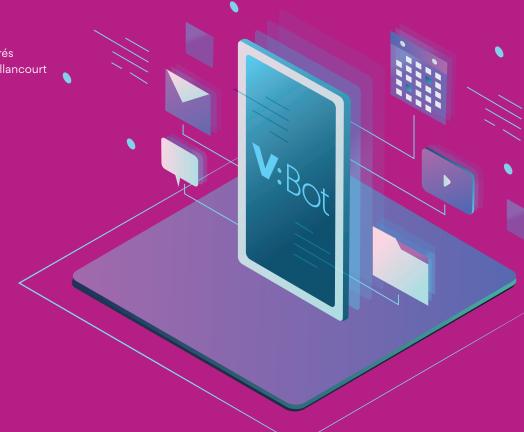